#### BÀI GIẢNG ĐỒ HỌA MÁY TÍNH

#### **CÁC PHÉP BIẾN ĐỔI HAI CHIỀU**

NGÔ QUỐC VIỆT 2011

# **Nội dung**

- Giới thiệu.
- Các phép biến đổi cơ bản
- Biểu diễn ma trận
- Bài tập
- Giải đáp thắc mắc

#### Giới thiệu

• Định nghĩa: biến đổi là ánh xạ các điểm *(x,y)* từ một hệ tọa độ thành *(x', y')* trong hệ tọa độ khác.

$$
x' = ax + by + c
$$

$$
y' = dx + ey + f
$$

# Một số thuật ngữ

Object space  $-$  local to each object World space - common to all objects Eye space / Camera space - derived from view frustum Screen space

 $-$  indexed according to hardware attributes

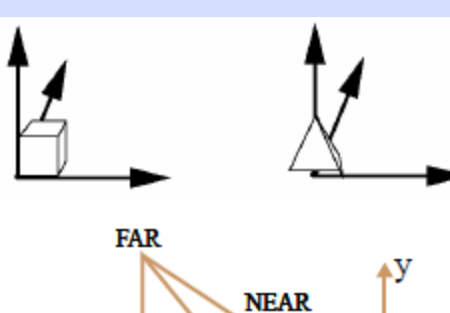

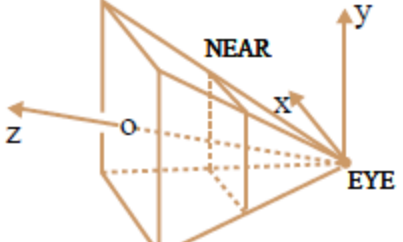

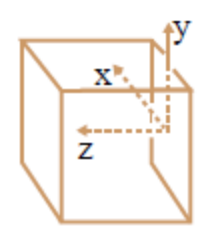

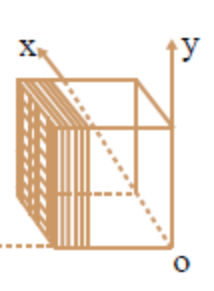

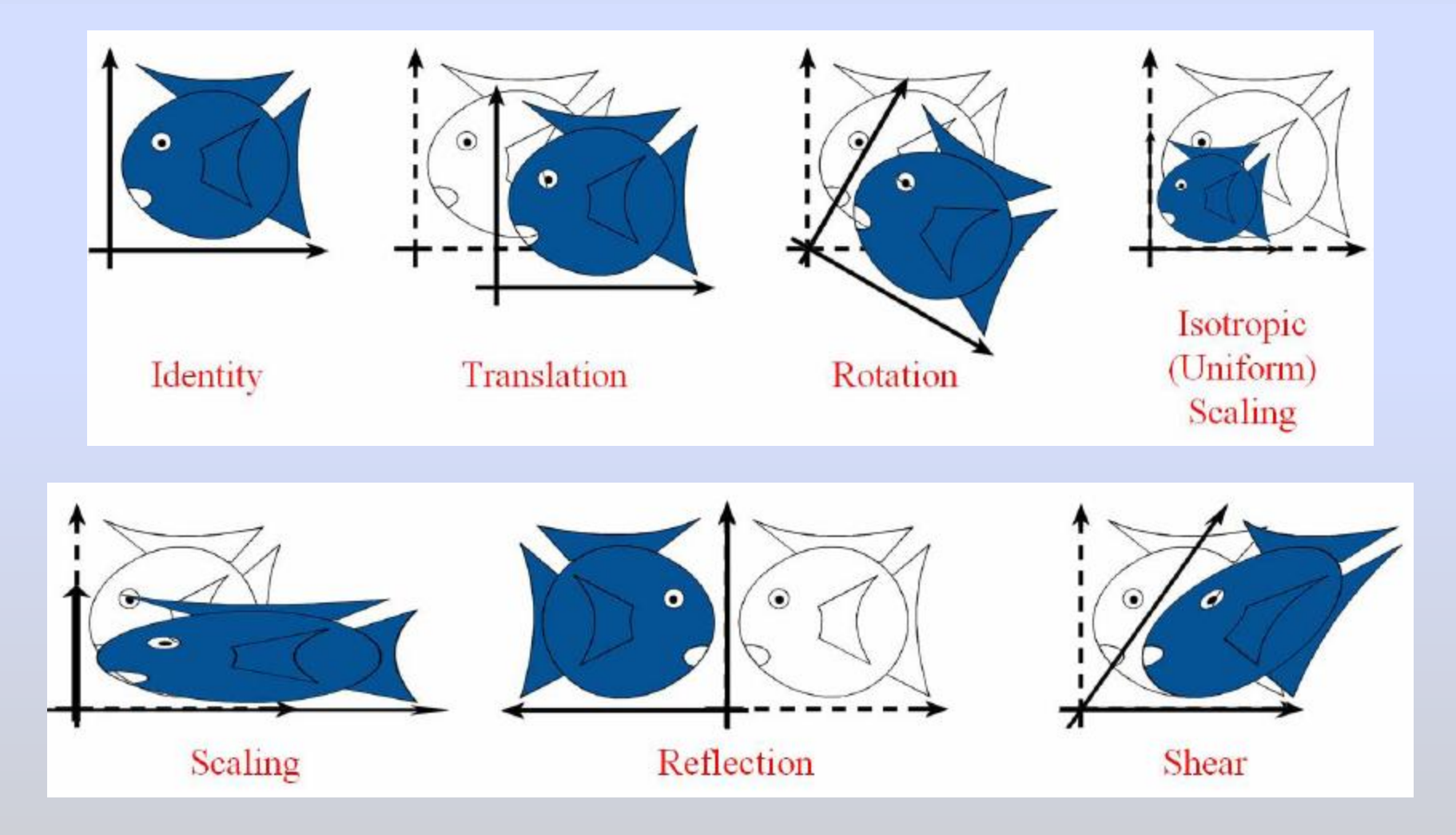

Đồ hoạ Máy tính-Ngô Quốc việt 5 minh trong 5 minh trong 5 minh trong 5 minh trong 5

# Biến đổi tỉ lệ

- Scaling: mỗi giá trị tọa độ được nhân với tỉ lệ khác nhau.
- Uniform scaling: các giá trị tọa độ được nhân với cùng tỉ lệ.

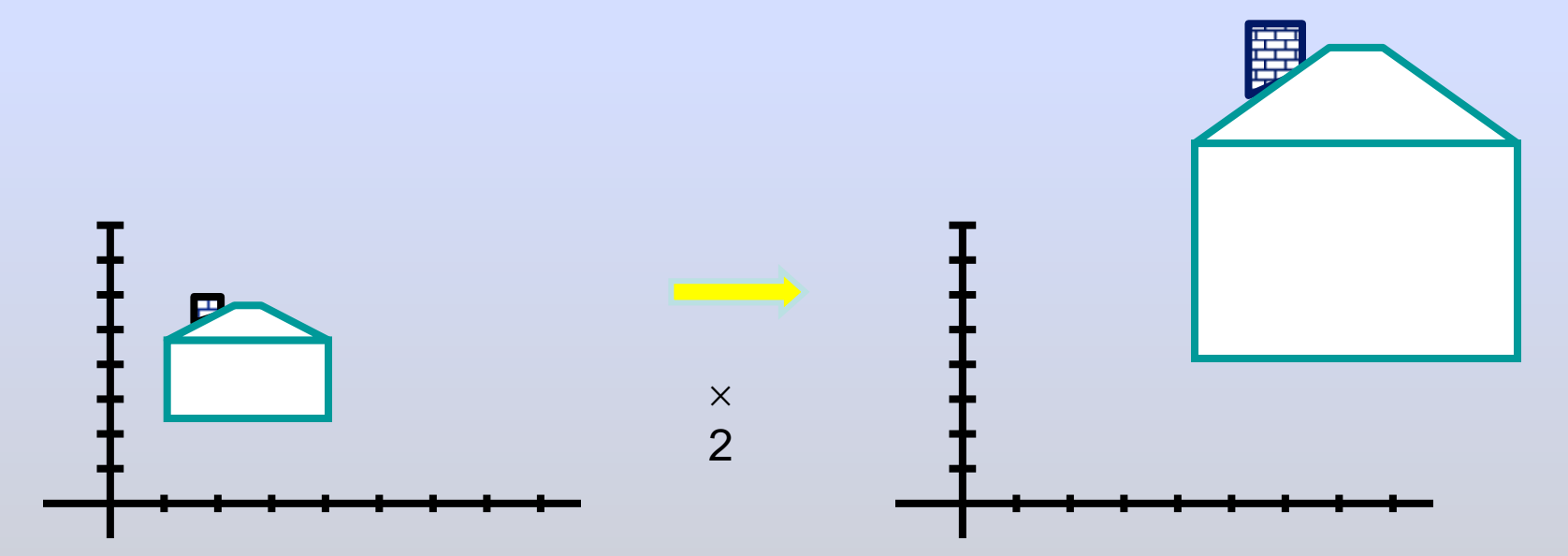

#### Biến đổi tỉ lệ

• Non-uniform scaling: different scalars per component:

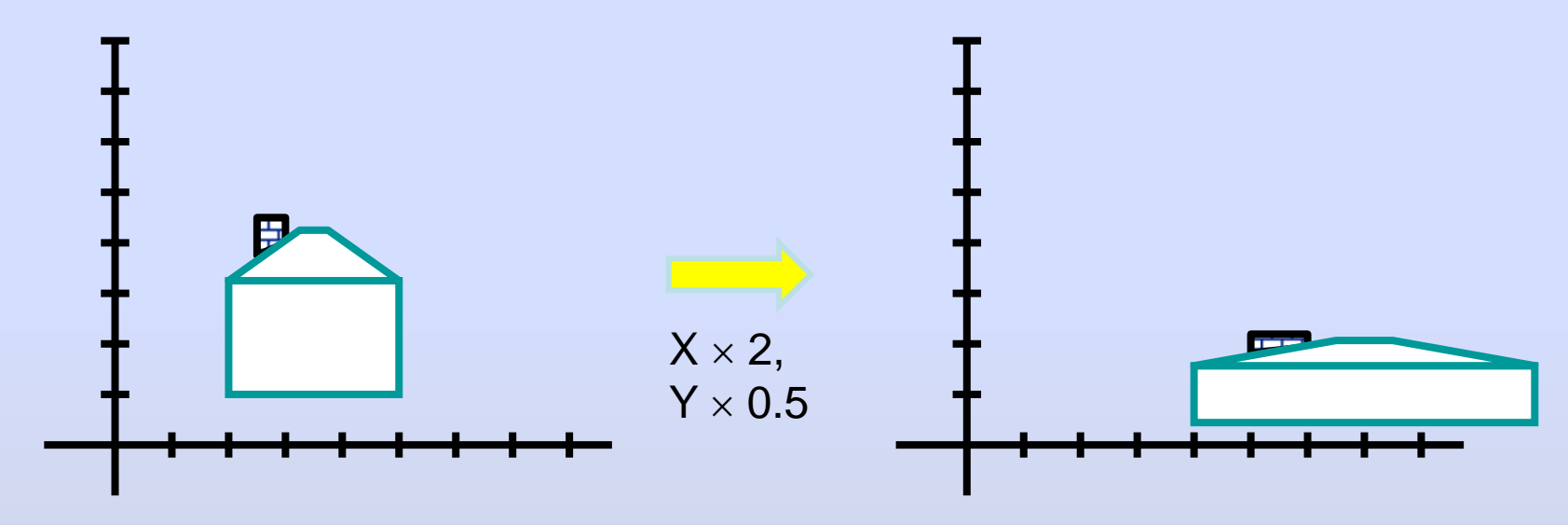

• Có thể biểu diễn phép biến đổi bằng ma trận?

### Biến đổi tỉ lệ

• Biến đổi tỉ lệ

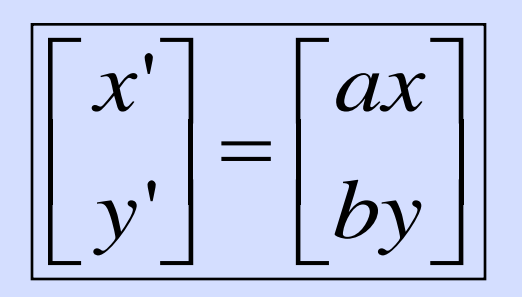

• Dạng ma trận

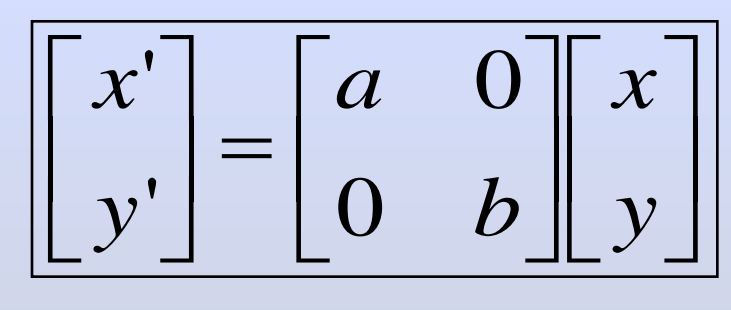

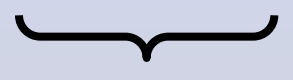

*Ma trận tỉ lệ*

Đồ hoạ Máy tính-Ngô Quốc việt

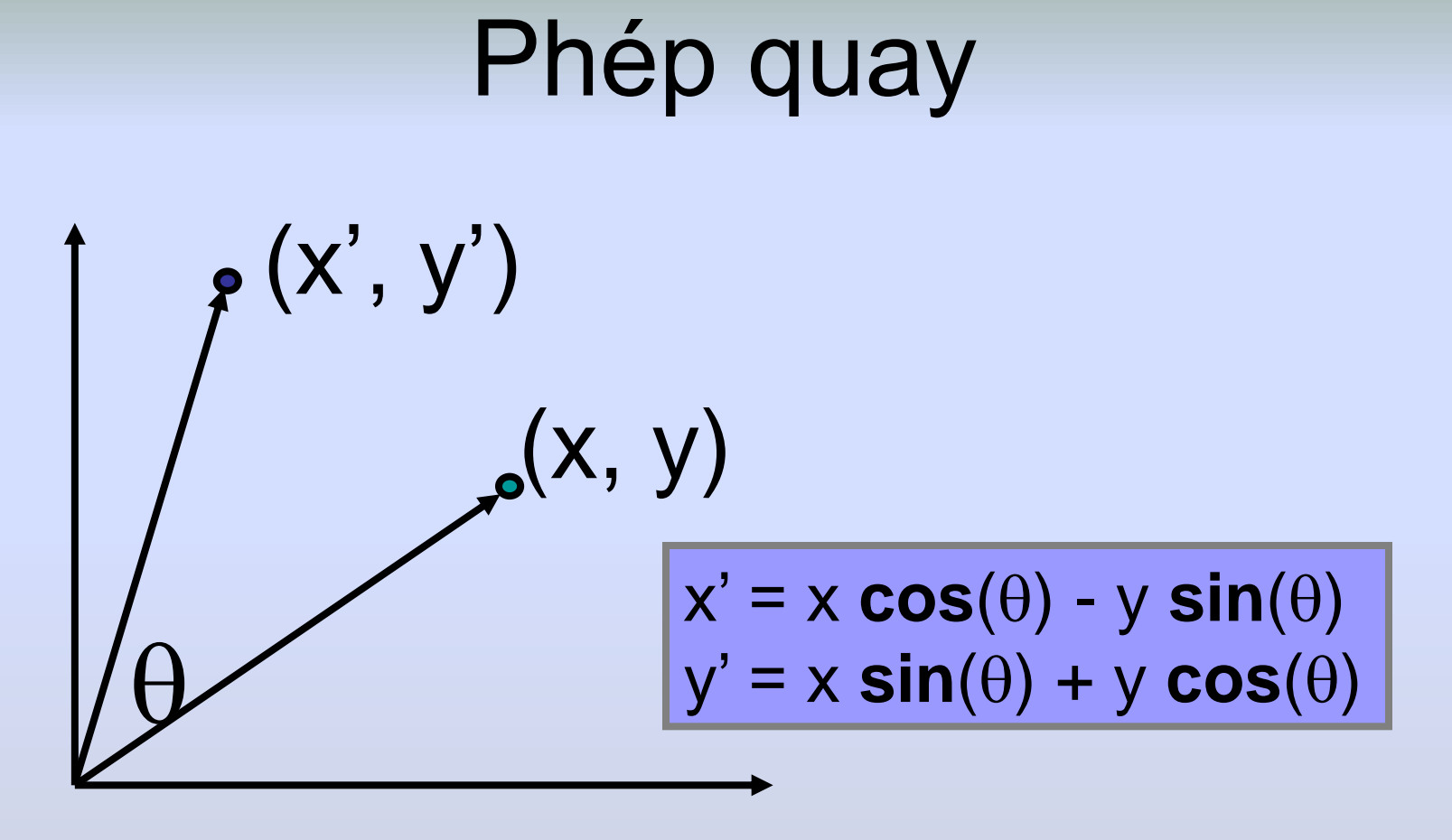

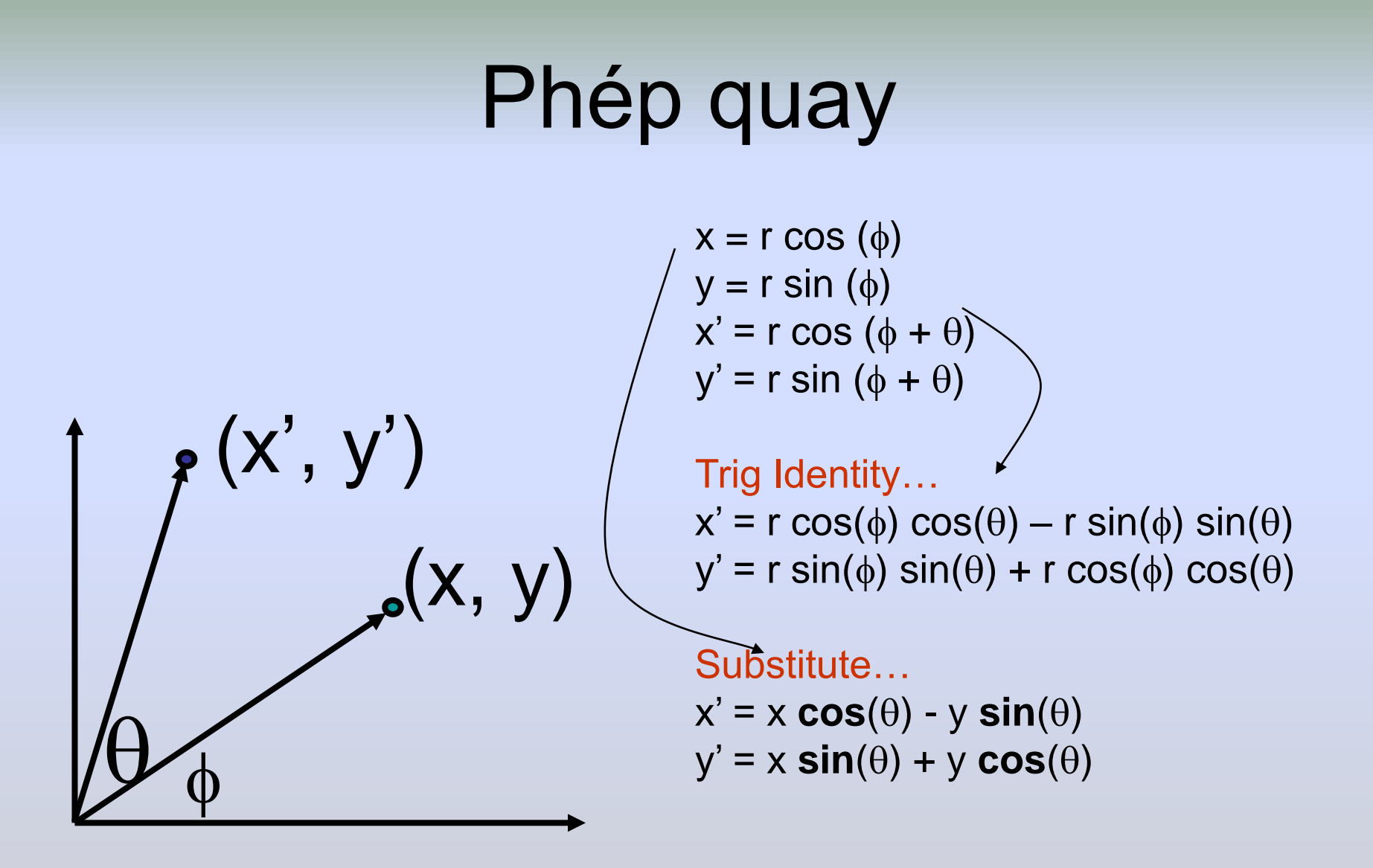

#### Phép quay

• Biểu diễn bằng ma trận:

$$
\begin{bmatrix} x' \\ y' \end{bmatrix} = \begin{bmatrix} \cos(\theta) & -\sin(\theta) \\ \sin(\theta) & \cos(\theta) \end{bmatrix} \begin{bmatrix} x \\ y \end{bmatrix}
$$

- Mặc dù sin( $\theta$ ) và cos( $\theta$ ) không là hàm tuyến tính theo  $\theta$ ,
	- *x' là kết hợp tuyến tính của x và y.*
	- *y' là kết hợp tuyến tính của x và y.*

- Tịnh tiến:  $- x' = x + t_x$  $- y' = y + t_y$
- Tỉ lệ:  $- x' = x * s_x$  $- y' = y * s_y$
- Biến dạng:

$$
- x' = x + hx*y
$$
  

$$
- y' = y + hx*x
$$

$$
- y' = y + h_y^*
$$

- Quay:
	- $x' = x * cos \Theta y * sin \Theta$
	- $y' = x^* \sin \Theta + y^* \cos \Theta$

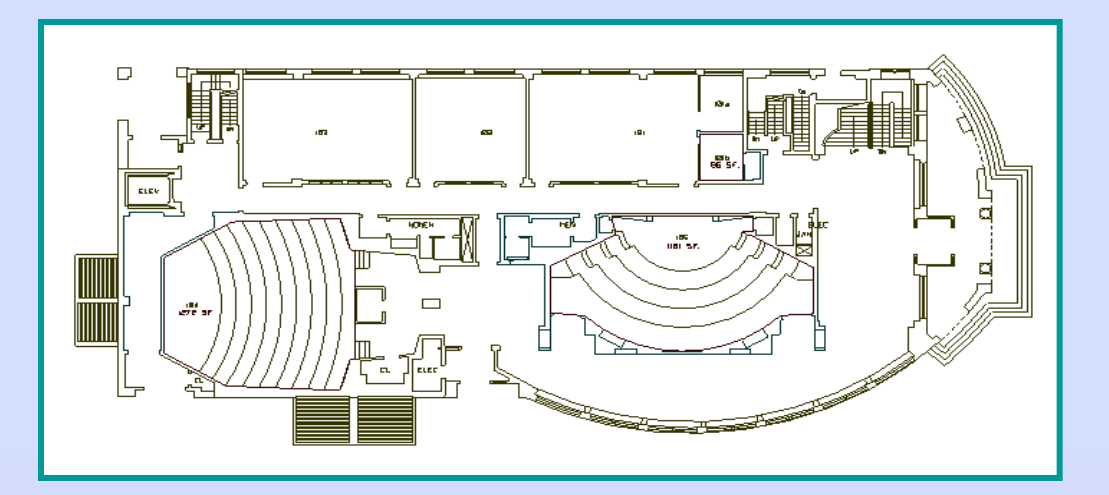

Có thể kết hợp các biến đổi

- Translation:
	- $x' = x + t_x$  $- y' = y + t<sub>v</sub>$
- Scale:
	- $x' = x * s_x$
	- $y' = y * s_v$
- Shear:
	- $x' = x + h<sub>x</sub><sup>*</sup>y$
	- $y' = y + h_y * x$
- **Rotation:** 
	- $x' = x * cos \Theta y * sin \Theta$  $- y' = x^*sin\Theta + y^*cos\Theta$

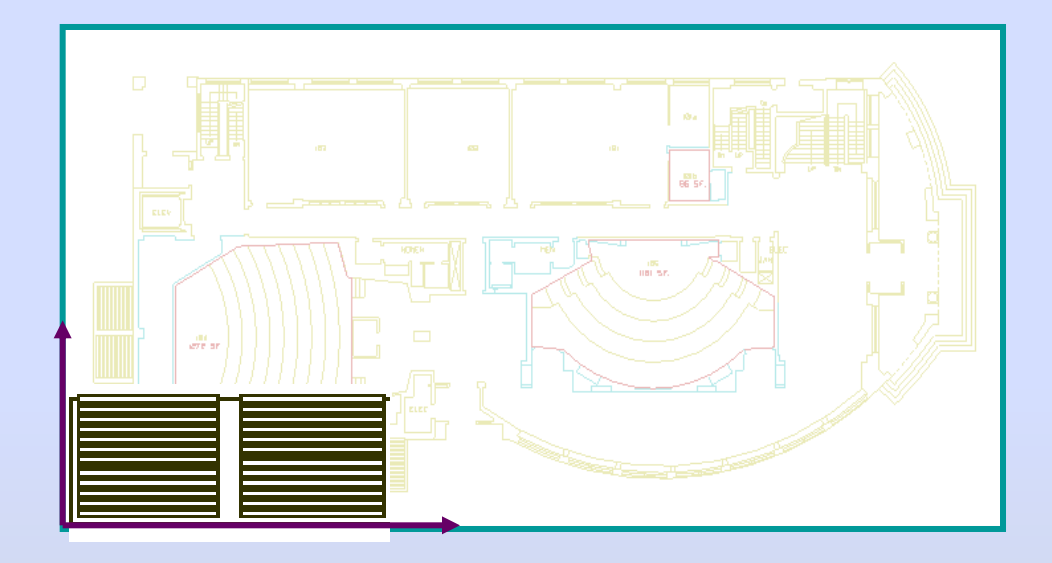

- Translation:
	- $x' = x + t_x$
	- $y' = y + t<sub>v</sub>$
- Scale:
	- $x' = x * s_x$
	- $y' = y * s<sub>v</sub>$
- Shear:
	- $x' = x + h<sub>x</sub><sup>*</sup>y$  $- y' = y + h_y * x$
- **Rotation:** 
	- $x' = x * cos \Theta y * sin \Theta$  $- y' = x^*sin\Theta + y^*cos\Theta$

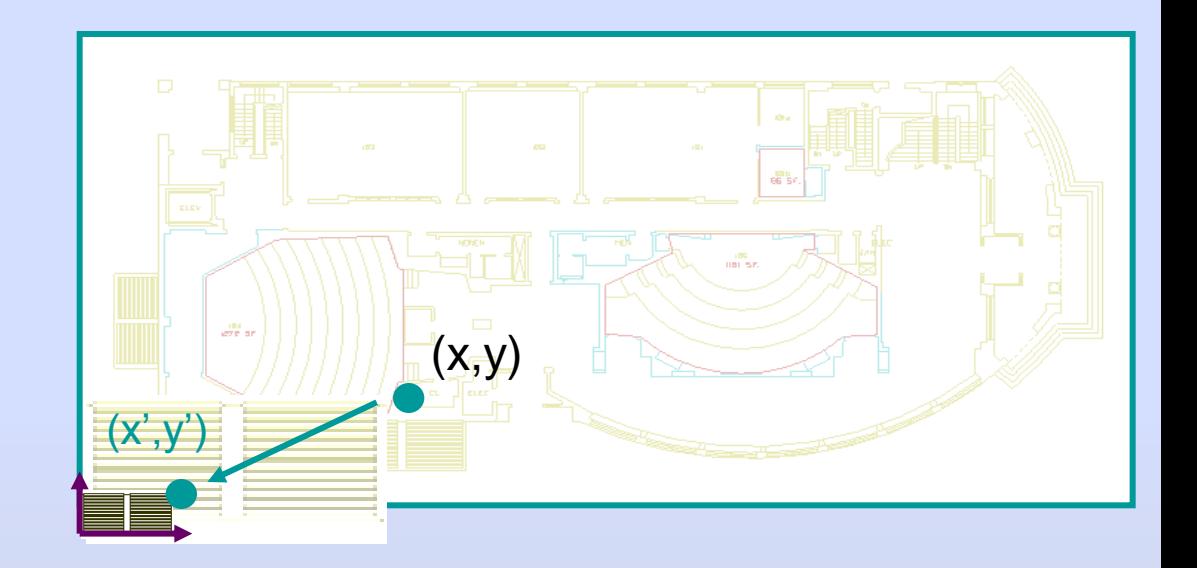

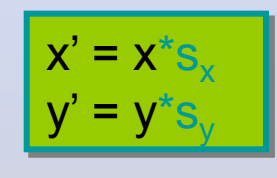

- Translation:
	- $x' = x + t_x$
	- $y' = y + t<sub>v</sub>$
- Scale:
	- $x' = x * s_x$
	- $y' = y * s_v$
- Shear:
	- $x' = x + h<sub>x</sub><sup>*</sup>y$
	- $y' = y + h_y * x$
- **Rotation:** 
	- $x' = x * cos \Theta y * sin \Theta$
	- $y' = x^*sin\Theta + y^*cos\Theta$

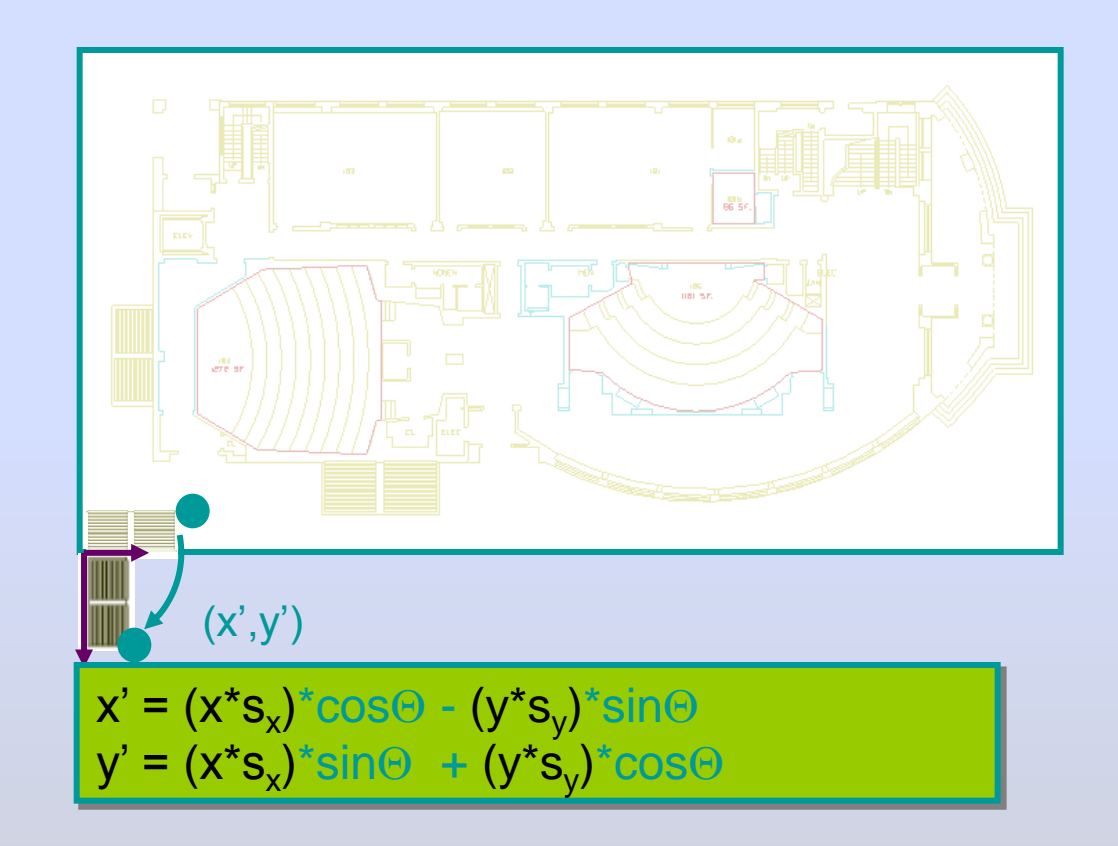

- Translation:
	- $x' = x + t_{x}$
	- $y' = y + t<sub>v</sub>$
- Scale:
	- $x' = x * s_x$
	- $y' = y * s_v$
- Shear:

$$
- x' = x + hx*y
$$
  

$$
- y' = y + hy*x
$$

- **Rotation:** 
	- $x' = x * cos \Theta y * sin \Theta$  $- y' = x^*sin\Theta + y^*cos\Theta$

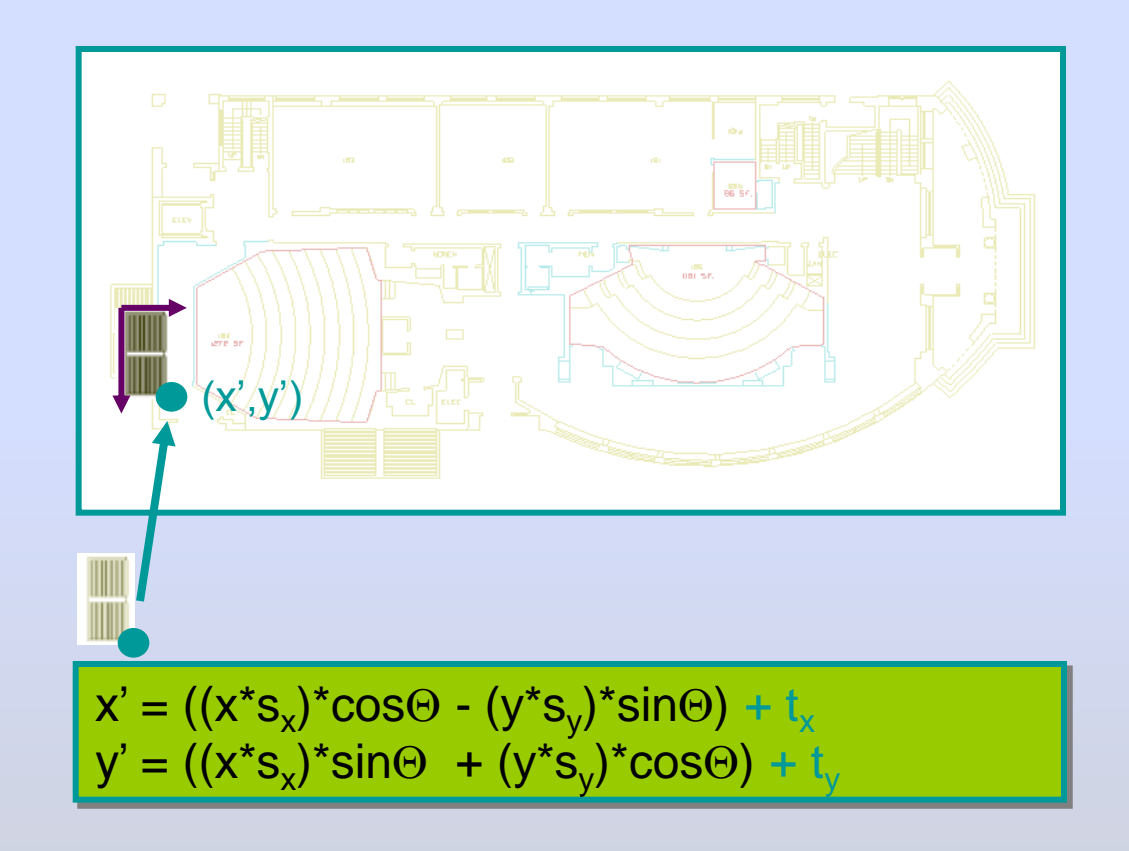

- Translation:
	- $x' = x + t_x$  $- y' = y + t<sub>v</sub>$
- Scale:
	- $x' = x * s_x$
	- $y' = y * s_v$
- Shear:

$$
- x' = x + h_x * y
$$

- $y' = y + h_y * x$
- Rotation:
	- $x' = x^* \cos \Theta y^* \sin \Theta$  $- y' = x^*sin\Theta + y^*cos\Theta$

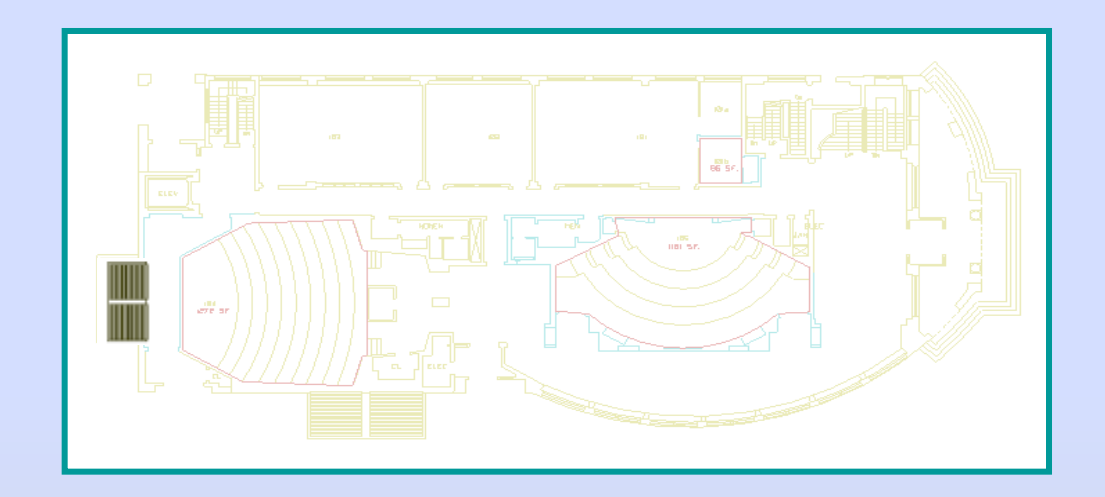

 $x' = ((x*s_x)^*cos\Theta - (y*s_y)^*sin\Theta) + t_x$  $y' = ((x * s_x) * sin\Theta + (y * s_y) * cos\Theta) + t_y$ 

#### Biểu diễn bằng ma trận

• Biểu diển biến đổi hai chiều bằng ma trận

$$
\begin{bmatrix} a & b \\ c & d \end{bmatrix}
$$

• Thực hiện biến đổi bằng cách nhân ma trận cho từng tọa độ điểm.

$$
\begin{bmatrix} x' \\ y' \end{bmatrix} = \begin{bmatrix} a & b \\ c & d \end{bmatrix} \begin{bmatrix} x \\ y \end{bmatrix} \qquad \begin{array}{c} x' = ax + by \\ y' = cx + dy \end{array}
$$

Đồ hoạ Máy tính-Ngô Quốc việt

# Biểu diễn bằng ma trận

• Các biến đổi có thể kết hợp bằng phép nhân ma trận

$$
\begin{bmatrix} x' \\ y' \end{bmatrix} = \begin{bmatrix} a & b \\ c & d \end{bmatrix} \begin{bmatrix} e & f \\ g & h \end{bmatrix} \begin{bmatrix} i & j \\ k & l \end{bmatrix} \begin{bmatrix} x \\ y \end{bmatrix}
$$

Matrices are a convenient and efficient way to represent a sequence of transformations!

#### Biểu diễn bằng ma trận

• Các phép biến đối cơ bản như tỉ lệ, quay, đối xứng, biến dạng đều biểu diễn được bằng ma trận 2x2, ngoại trừ phép tịnh tiến.

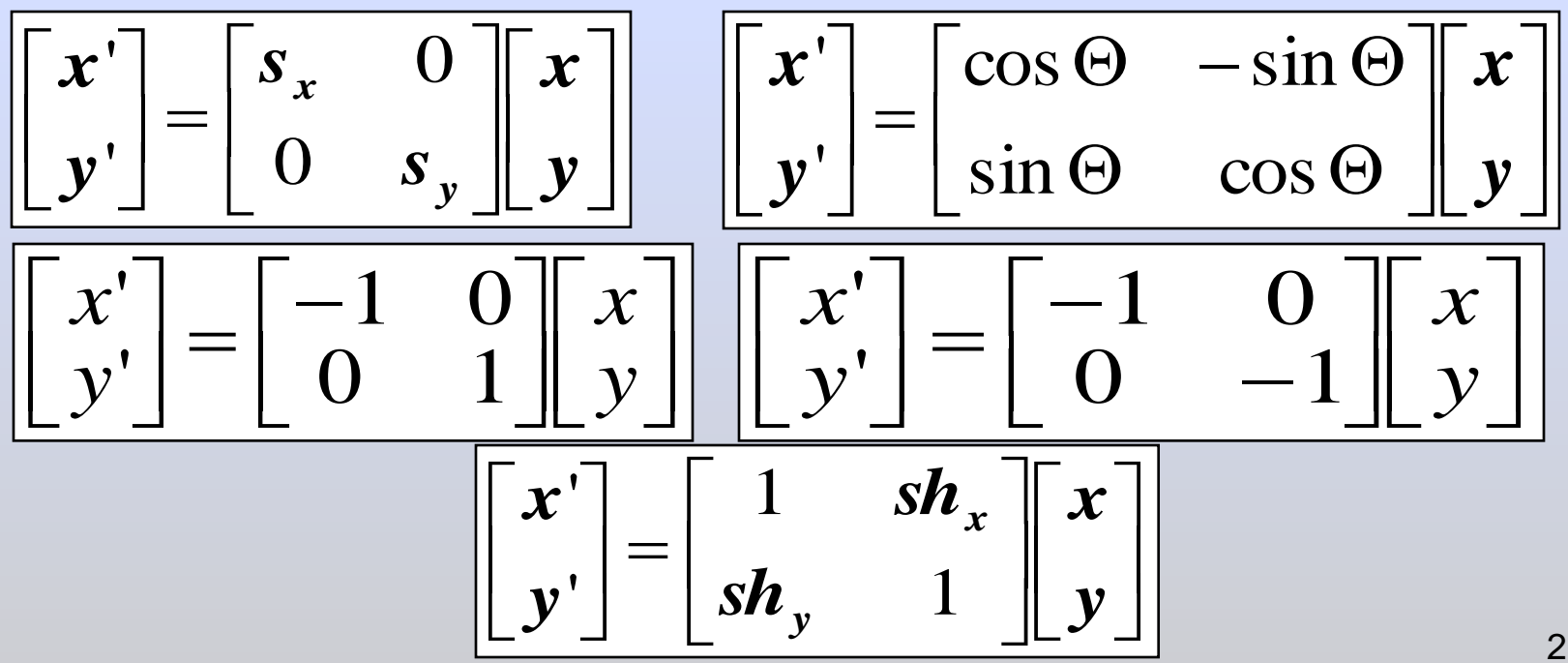

# Sử dụng hệ tọa độ đồng nhất

- Tọa độ đồng nhất: biểu diễn tọa độ 2 chiều vector 3 thành phần.
- Có vẻ không trực quan, nhưng hiệu quả cho tính toán.

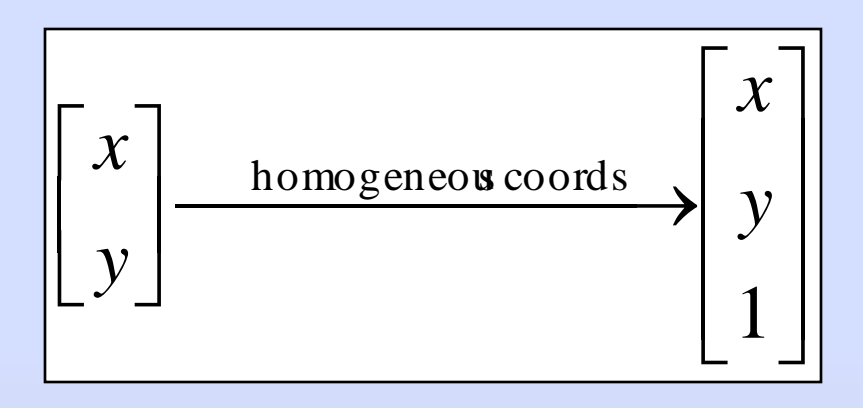

#### Biểu diễn các biến đổi bằng ma trận 3x3

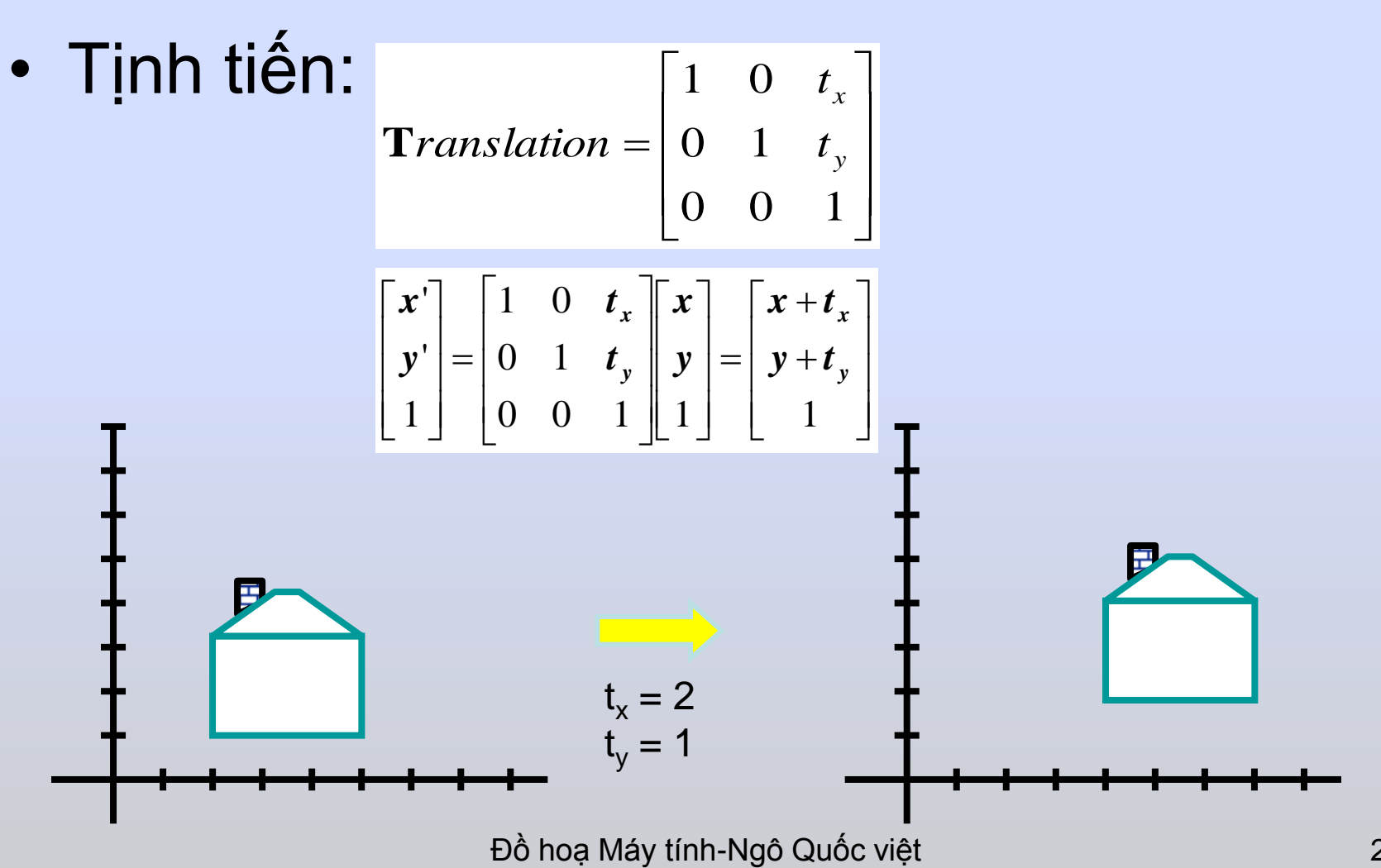

#### Biểu diễn các biến đổi bằng ma trận 3x3

$$
\begin{bmatrix} x' \\ y' \\ 1 \end{bmatrix} = \begin{bmatrix} 1 & 0 & t_x \\ 0 & 1 & t_y \\ 0 & 0 & 1 \end{bmatrix} \begin{bmatrix} x \\ y \\ 1 \end{bmatrix}
$$

**Translate** 

**Rotate** 

$$
\begin{bmatrix} x' \\ y' \\ 1 \end{bmatrix} = \begin{bmatrix} s_x & 0 & 0 \\ 0 & s_y & 0 \\ 0 & 0 & 1 \end{bmatrix} \begin{bmatrix} x \\ y \\ 1 \end{bmatrix}
$$

**Scale** 

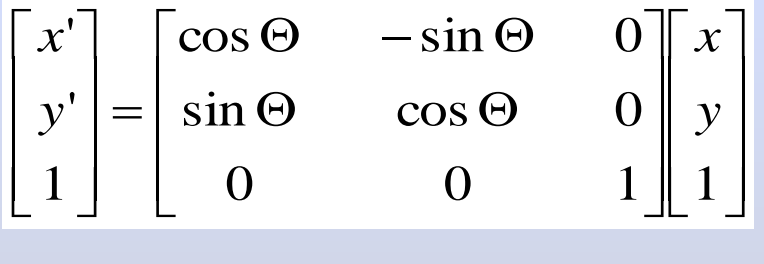

 $\begin{bmatrix} x' \\ y' \\ 1 \end{bmatrix} = \begin{bmatrix} 1 & s h_x & 0 \\ s h_y & 1 & 0 \\ 0 & 0 & 1 \end{bmatrix} \begin{bmatrix} x \\ y \\ 1 \end{bmatrix}$ 

**Shear** 

# Biến đổi Affine

- Là các biến đổi tuyến tính & tịnh tiến.
- Các tính chất của của biến đổi Affine
	- Bảo toàn tính song song
	- Bảo toàn tỉ lệ.

 $\mathbf{p}' = \mathsf{T}(\mathsf{t}_{\mathsf{x}}, \mathsf{t}_{\mathsf{y}})$ 

• Có thể kết hợp nhiều biến đổi thông qua nhân ma trận *s x*

ma trận  
\n
$$
\begin{bmatrix} x' \\ y' \\ w' \end{bmatrix} = \begin{bmatrix} 1 & 0 & tx \\ 0 & 1 & ty \\ 0 & 0 & 1 \end{bmatrix} \begin{bmatrix} \cos \Theta & -\sin \Theta & 0 \\ \sin \Theta & \cos \Theta & 0 \\ 0 & 0 & 1 \end{bmatrix} \begin{bmatrix} sx & 0 & 0 \\ 0 & sy & 0 \\ 0 & 0 & 1 \end{bmatrix} \begin{bmatrix} x \\ y \\ w \end{bmatrix}
$$
\n
$$
\mathbf{p'} = \mathsf{T}(\mathsf{t}_{\mathsf{x}}, \mathsf{t}_{\mathsf{y}}) \qquad \qquad \mathsf{R}(\Theta) \qquad \qquad \mathsf{S}(\mathsf{s}_{\mathsf{x}}, \mathsf{s}_{\mathsf{y}}) \qquad \mathsf{p}
$$
\nb

\nb

\n1

\n24

 $S(s_x, s_y)$ 

) **p**

Đồ hoạ Máy tính-Ngô Quốc việt

 $R(\Theta)$ 

# Biến đổi Affine

- Chú ý: nhân ma trận không có tính giao hoán.
- Ví dụ:

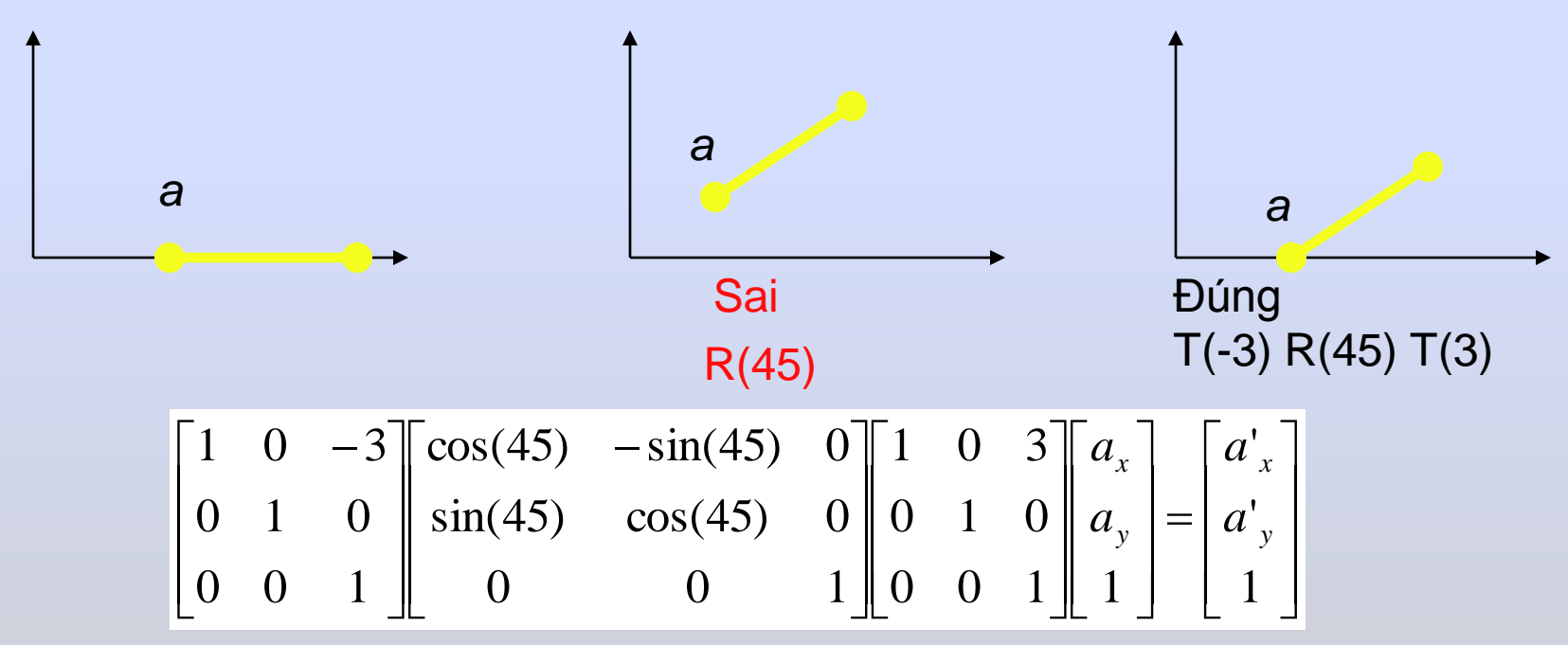

#### Bài tập

- Bài 7, 8, 9, 10 trang 98 trong giáo trình Đồ họa máy tính-Dương Anh Đức.
- Thực hành: cài đặt các phép biến đổi, thừa kế chương trình vẽ trong các bài giảng trước để biến đổi các hình vẽ.

#### Hỏi đáp

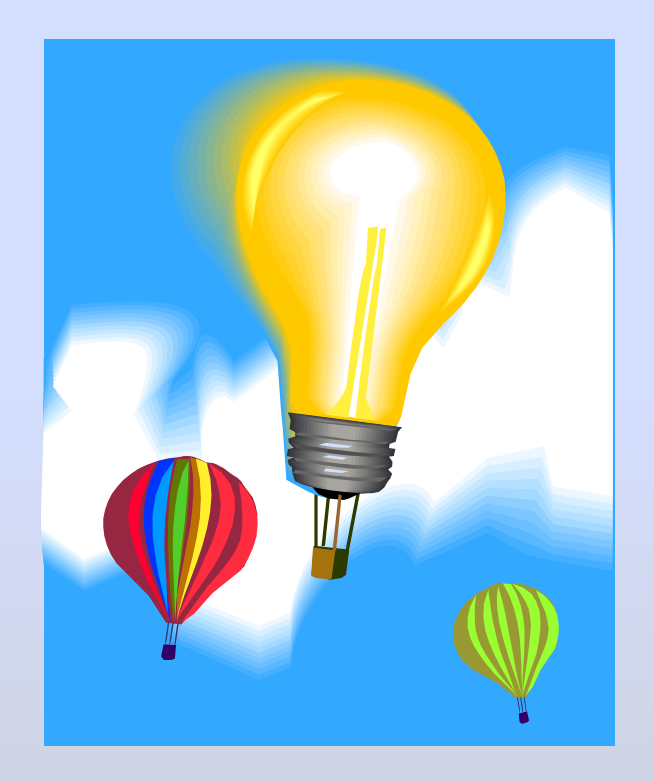